## SAP ABAP table UCS S TASK EXEC CU METH UPL P {Gener.Template: Methods for a Task}

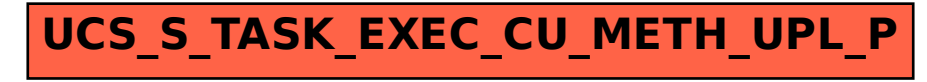